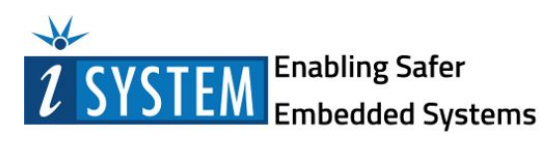

RELEASE NOTES

## **winIDEA 2017 / 9.17**

## **9.17.0.0.69386 (14.06.2017)**

Verified build, contains mostly bug fixes.

#### *Deprecates*

The following HW / architectures have been deprecated and are now maintained in legacy winIDEA version 9.12.288.

- iC3000 (iC3000HS and iC3000GT remain supported with 9.17.)
- NXP HC08, HCS12 and 68K Active POD
- ActivePRO POD / ActiveGT POD
	- o all Renesas V850 Active / ActivePRO / ActiveGT PODs (Fx2, Fx3, Fx4,…)
	- o Renesas 78K ActivePRO POD, 78K0R and RL78 ActiveGT POD
	- o all NXP S12X ActivePRO / ActiveGT PODs
	- o all NXP MPC5xxx ActiveGT PODs
- iTRACE / iTRACE PRO / iTRACE GT (ARM7 ETM, ARM9 ETM, MPC5xxx Nexus, MPC56x Nexus, PPC4xx Nexus, TMS570, Guidant,…)
- iC3000 / iC3000HS / iC3000GT iCARD on-chip debugging:
	- o ST STM8
	- o ARM7, ARM9
	- o Intel XScale
	- o NXP HCS08, HC12, S12, S12Z, S12X, ColdFire, CPU32
	- o NXP PPC4xx, MPC6xx, MPC7xx, MPC82xx, MPC83xx, mobileGT (51xx/52xx), QorIQ (MPC85xx, P10xx, P20xx, P30xx)
	- o Renesas 78K, 78K0R, RL78, SuperH (SH-2A)
- iC5000 / iC5500 / iC5700
	- o ST STM8
	- o ARM7, ARM9
	- o NXP HCS08, HC12, S12, S12Z, S12X
	- o NXP MPC56x Nexus
	- o NXP QorIQ (MPC85xx, P10xx, P20xx, P30xx)
	- o Renesas 78K, 78K0R, RL78, SuperH (SH-2A)

# **9.17.17.0.73896 (13.11.2017)**

Verified build for PowerPC, V850, RH850 and TriCore family.

Use winIDEA 9.17.0 for Cortex microcontrollers, unless instructed otherwise by iSYSTEM support.

## *Hardware*

## CAN2/LIN2

Supported iC5700 add-on module CAN2/LIN2 which enables tracing and analysis of CAN, CAN-FD and LIN protocols.

Note that support for LIN networks is not yet finalized and a new winIDEA version will be released soon to address that.

#### Infineon DAP Active Probe

Supported DAP Active Probe, iC5700 add-on module for TriCore debug and trace. It supports DAP debug protocol, as well as dual-channel operation with DAPE support (found on Aurix+ devices). DAP / DAPE frequencies up to 160MHz supported.

#### ARM HSSTP Active Probe

Supported HSSTP Active Probe, iC5700 add-on module for Cortex debug and trace.

Note that support for HSSTP trace is not yet finalized and a new winIDEA version will be released soon to address that.

#### USB

Improved USB device enumeration on RDP. Devices that use RemoteFX for USB forwarding are now seen in winIDEA. Fixed USB support on Cirtrix servers.

## *CPU Support*

#### PowerPC

Added support for:

● ST Chorus2M

Unlock with password now enabled on Cobra and Cobra55 MCUs.

#### **Cortex**

Added support for:

- NXP LPC546xx family
- Cypress Traveo II family

#### **TriCore**

Added support for:

● TC1738

Aurora trace supported on TC3xx family.

#### RH850

Added support for:

- RH850/D1M1A
- RH850/P1x (R7F701311, R7F701313)
- RH850/F1K (R7F701580x)

Aurora trace supported on RH850/P1H-C.

## *Software*

#### Internal SFR database

Internal SFR database switched to SFRv2 revision. This is no longer compatible with older winIDEA versions and will be stored to a separate directory: %APPDATA%\ASYST\winIDEA\SFRv2.

#### Analyzer

Reordering of profiler items now possible through drag-and-drop.

## Renesas E1 plugin

Renesas E1 plugin EXEC updated to version E4.00.00.11

#### *SDK*

Added new functions:

- CFunction::getLocalVars() returns list of function local variables (including parameters).
- CDataController2::evaluateComposite() provides simple evaluation of structure and array members.

All addresses in isystem.connect functions are now 64-bit to provide support for new-generation MCUs:

- **Python:** no change, handled internally by Python
- **Java**: No changes will be required, as long type was already used due to the lack of unsigned integer types. However, this means that large addresses will be stored as negative values. To handle them properly as unsigned values, use functions in class Long, for example Long.compareUnsigned(), Long.toUnsignedString()...
- C#: All addresses are now 64-bit and the scripts will need to be updated. Change declaration of variables containing addresses from 32 to 64 bits.
- All languages: VectorDWORD was replaced with AddressVector.

If the script needs to run on multiple versions of isystem.connect, create addresses this way:

```
major, minor, build = ic.getModuleVersion().split('.')
is64BitAddresses = int(major) >= 9 and int(minor) >= 17 and int(build) >= 16
if is64BitAddresses:
    addrs = ic.AddressVector()
else:
    addrs = ic.VectorDWORD()
```
Otherwise use AddressVector() only.